Pensieve header: Experimental analysis to degree 12.

## Loading Data Files

**SetDirectory["C:\\drorbn\\AcademicPensieve\\Talks\\UNC-1610"]; Once[<< KnotTheory`];**  $\mathsf{tab} = \mathsf{Join}$ **{Knot[0, 1] → {0., [1, 0, 0, 0]}}, (\* Computed by hand \*) Get["../../2016-09/tab.m"], (\* Computed in http://drorbn.netAcademicPensieve2016-09OneSmidgen.nb \*) Get["../../2016-09/tab11.m"], (\* Computed in http:// drorbn.netAcademicPensieve2016-091co11.nb \*) Get["../../2016-10/tab12.m"], (\* Computed in http:// drorbn.netAcademicPensieve2016-101co12.nb \*) Get["../../2016-09/TKTable.m"], (\* Computed in http:// drorbn.netAcademicPensieve2016-091co4TorusKnots.nb \*)**  $\{65T[48] \rightarrow \{16149.016^\circ, \mathbb{E}\left[13-\frac{1}{t^8}+\frac{2}{t^7}-\frac{1}{t^6}-\frac{2}{t^4}+\frac{5}{t^3}-\frac{2}{t^2}-\frac{7}{t}-7t-2t^2+5t^3-2t^4-1\}\right\}$  $t^6 + 2t^7 - t^8$ , 0, 0, 224 956 + 8628 c +  $\frac{13}{t^{32}} - \frac{16}{t^{32}} - \frac{110}{t^{31}} + \frac{120}{t^{31}} + \frac{426}{t^{30}} - \frac{385}{t^{30}} - \frac{1006}{t^{29}} +$  $\frac{676 \text{ c}}{t^{29}} + \frac{1690}{t^{28}} - \frac{784 \text{ c}}{t^{28}} - \frac{2449}{t^{27}} + \frac{1198 \text{ c}}{t^{27}} + \frac{3698}{t^{26}} - \frac{5793 \text{ c}}{2 t^{26}} - \frac{5392}{t^{25}} + \frac{9569 \text{ c}}{2 t^{25}} + \frac{5807}{t^{24}} \frac{2918 \text{ c}}{t^{24}} - \frac{3039}{t^{23}} - \frac{3274 \text{ c}}{t^{23}} - \frac{1952}{t^{22}} + \frac{11923 \text{ c}}{2 t^{22}} + \frac{7062}{t^{21}} - \frac{646 \text{ c}}{t^{21}} - \frac{13976}{t^{20}} + \frac{5229 \text{ c}}{2 t^{20}} + \frac{24036}{t^{19}} \frac{29531 \text{ c}}{t^{19}} - \frac{27865}{t^{18}} + \frac{58335 \text{ c}}{t^{18}} + \frac{14568}{t^{17}} - \frac{36499 \text{ c}}{t^{17}} + \frac{1523}{t^{16}} - \frac{31212 \text{ c}}{t^{16}} + \frac{9189}{t^{15}} + \frac{55648 \text{ c}}{t^{15}} \frac{32806}{t^{14}} + \frac{9749}{2 t^{14}} + \frac{6572}{t^{13}} - \frac{67387}{2 t^{13}} + \frac{70356}{t^{12}} - \frac{91406}{t^{12}} - \frac{71698}{t^{11}} + \frac{500701}{2 t^{11}} - \frac{87333}{t^{10}} \frac{361145 c}{2 t^{10}} + \frac{229431}{t^9} - \frac{115693 c}{t^9} - \frac{53565}{t^8} + \frac{575659 c}{2 t^8} - \frac{413689}{t^7} - \frac{255651 c}{2 t^7} + \frac{688179}{t^6} \frac{190615 \text{ c}}{21^{6}}-\frac{367637}{t^{5}}+\frac{60617 \text{ c}}{21^{5}}-\frac{313161}{t^{4}}+\frac{394233 \text{ c}}{21^{4}}+\frac{687947}{t^{3}}-\frac{191058 \text{ c}}{t^{3}}-\frac{442972}{t^{2}} \frac{58548 \text{ c}}{t^2} - \frac{49189}{t} + \frac{162150 \text{ c}}{t} + 38417 \text{ t} - \frac{219015 \text{ c} \text{ t}}{2} - 389878 \text{ t}^2 - \frac{149991 \text{ c} \text{ t}^2}{2} +$ 442 865  $t^3$  + 253 710 c  $t^3$  - 111 675  $t^4$  - 126 942 c  $t^4$  - 381 647  $t^5$  - 97 032 c  $t^5$  + 691 047  $t^6$  + 51 156 c t<sup>6</sup> - 589 895 t<sup>7</sup> +  $\frac{344\,873\,c\,t^7}{2}$  + 162 331 t<sup>8</sup> -  $\frac{341\,955\,c\,t^8}{2}$  + 248 205 t<sup>9</sup> - $\frac{233899 c t^9}{2} - 356293 t^{10} + \frac{636481 c t^{10}}{2} + 194810 t^{11} - \frac{389149 c t^{11}}{2} - 16686 t^{12} -$ 46 825 c t<sup>12</sup> - 15 840 t<sup>13</sup> +  $\frac{221\,599\,c\,t^{13}}{2}$  - 37 762 t<sup>14</sup> -  $\frac{22\,403\,c\,t^{14}}{2}$  + 49 359 t<sup>15</sup> - 44 534 c t<sup>15</sup> +  $2371 t^{16} - \frac{24259 c t^{16}}{2} - 46496 t^{17} + \frac{141789 c t^{17}}{2} + 39311 t^{18} - 51698 c t^{18} - 7048 t^{19} -$ 976 c  $t^{19}$  - 9696  $t^{20}$  + 20 285 c  $t^{20}$  + 5130  $t^{21}$  - 6909 c  $t^{21}$  + 2778  $t^{22}$  - 3177 c  $t^{22}$  - $3453 \text{ t}^{23} - \frac{2503 \text{ c} \text{ t}^{23}}{2} + 467 \text{ t}^{24} + 6626 \text{ c} \text{ t}^{24} + 708 \text{ t}^{25} - \frac{9737 \text{ c} \text{ t}^{25}}{2} + 110 \text{ t}^{26} + 728 \text{ c} \text{ t}^{26} -$ 775  $t^{27}$  + 748 c  $t^{27}$  + 598  $t^{28}$  -  $\frac{447 \text{ c } t^{28}}{2}$  - 194  $t^{29}$  -  $\frac{241 \text{ c } t^{29}}{2}$  + 6  $t^{30}$  - 56 c  $t^{30}$  + 14  $t^{31}$  +

$$
184 c t^{31} - 3 t^{32} - 120 c t^{32} + 35 c t^{33} - 4 c t^{34} - \frac{138459 u w}{2} + \frac{16 u w}{24} - \frac{104 u w}{t^{31}} + \frac{180 u w}{t^{30}} - \frac{395 u w}{t^{29}} + \frac{389 u w}{t^{29}} - \frac{869 u w}{t^{27}} + \frac{4175 u w}{2 t^{26}} - \frac{2697 u w}{t^{25}} + \frac{221 u w}{t^{24}} + \frac{3495 u w}{t^{23}} - \frac{4933 u w}{2 t^{22}} - \frac{3641 u w}{2 t^{22}} - \frac{4435 u w}{t^{29}} + \frac{25996 u w}{t^{29}} - \frac{33239 u w}{t^{28}} + \frac{3260 u w}{t^{17}} + \frac{344472 u w}{t^{15}} - \frac{21176 u w}{2 t^{22}} - \frac{52101 u w}{2 t^{24}} + \frac{7643 u w}{t^{29}} - \frac{99649 u w}{t^{29}} - \frac{392693 u w}{t^{21}} + \frac{29271 u w}{t^{21}} + \frac{4443564 u w}{t^{29}} - \frac{281150 u w}{t^{29}} + \frac{68763 u w}{t^{29}} - \frac{22101 u w}{2 t^{29}} + \frac{29811 u w}{t^{29}} + \frac{2961155 u w}{2 t^{4}} + \frac{66001 u w}{2 t^{2}} + \frac{2803951 u w}{2 t^{2}} - \frac{121203 u w}{2 t} + 40278 t w + \frac{239547}{2} t^{2} u w - \frac{276873}{2} t^{3} u w - \frac{22989}{2} t^{4} u w + \frac{171075}{2} t^{5} u w + \frac{66763}{2} t^{6} u w - 138055 t^{7} u w + \frac{655845}{2} t^{8} u w + 149872 t^{9} u w - \frac{22989}{2} t^{4
$$

Loading KnotTheory' version of September 6, 2014, 13:37:37.2841. Read more at http://katlas.org/wiki/KnotTheory.

$$
\begin{aligned} &\mathbb{E}\left[-1+\frac{1}{t}+t\,,\; \theta\,,\; \theta\,,\right.\\&\quad 16+\frac{9\,c}{2}+\frac{2}{t^4}-\frac{2\,c}{t^4}-\frac{7}{t^3}+\frac{11\,c}{2\,t^3}+\frac{14}{t^2}-\frac{8\,c}{t^2}-\frac{18}{t}+\frac{4\,c}{t}-10\,t-10\,c\,t+4\,t^2+8\,c\,t^2-t^3-\frac{3\,c\,t^3}{2}-2\,c\,t^4+\\&2\,c\,t^5-\frac{c\,t^6}{2}-4\,u\,w+\frac{2\,u\,w}{t^4}-\frac{7\,u\,w}{2\,t^3}+\frac{9\,u\,w}{2\,t^2}+\frac{u\,w}{2\,t}+6\,t\,u\,w-2\,t^2\,u\,w-\frac{1}{2}\,t^3\,u\,w+\frac{3}{2}\,t^4\,u\,w-\frac{1}{2}\,t^5\,u\,w\right] \end{aligned}
$$

Length@AllKs

3030

# Computation Times

```
Tablen, MeanFirst /@ AllKnots[n] /. tab, {n, 3, 12}
{{3, 1.28125}, {4, 1.60938}, {5, 3.79688}, {6, 4.78646}, {7, 9.16518},
 {8, 15.2173}, {9, 22.1295}, {10, 29.8425}, {11, 41.5806}, {12, 64.0039}}
MakeImage"To12Times",
 ListLogLogPlot@Tablen, MeanFirst /@ AllKnots[n] /. tab, {n, 3, 12},
 ImageSize → 480
1
                                                                      ۰
50
                                                         ۰
20
                                                   ۰
10
 5
 2
                  4
                                     6
                                                   8
                                                             10
                                                                      12
```
**Export"To12Times.pdf",**

**ListLogLogPlot@Tablen, MeanFirst /@ AllKnots[n] /. tab, {n, 3, 12}** To12Times.pdf

**Cases** $\begin{bmatrix} \text{tab, (Torusknot [}n_-, k_-] \rightarrow \{t_-, z_-\} \end{bmatrix}$   $\Rightarrow$  Labeled $\begin{bmatrix} \{n(k-1), t\}, n(k)\} \end{bmatrix}$  $\{ \, \{3,\, 2.46875\}$  ,  $\, \{5,\, 5.4375\}$  ,  $\, \{7,\, 9.23438\}$  ,  $\, \{8,\, 27.1875\}$  ,  $\, \{9,\, 12.7656\}$  ,  $\, \{10,\, 19.7969\}$  ,  $\{3, 2\}$  ${5, 2}$  $\{7, 2\}$  $\{4, 3\}$  ${9, 2}$  ${5, 3}$ {11, 18.7969} , {13, 26.2031} , {14, 42.0156} , {15, 63.9063} , {15, 31.4531} ,  ${11, 2}$  ${13, 2}$  $\{7, 3\}$  $\{5, 4\}$  ${15, 2}$  $\{16, 49.6875\}$ ,  $\{17, 40.3438\}$ ,  $\{19, 51.1563\}$ ,  $\{20, 100.219\}$ ,  $\{21, 333.266\}$ , {8, 3}  ${17, 2}$  ${19, 2}$  ${10, 3}$  $\{7, 4\}$ {21, 62.5156} , {22, 258.234} , {23, 71.375} , {24, 346.688} , {25, 85.0781} ,  ${21, 2}$  $\{11, 3\}$  ${23, 2}$  $\{6, 5\}$  ${25, 2}$ {26, 146.563} , {27, 646.391} , {27, 102.219} , {28, 292.828} , {28, 126.453} ,  ${13, 3}$  ${9, 4}$  $\{27, 2\}$  $\{7, 5\}$  ${14, 3}$ {29, 118.641} , {31, 138.297} , {32, 321.781} , {32, 499.703} , {33, 504.656} ,  ${29, 2}$  $\{31, 2\}$  $\{8, 5\}$  $\{16, 3\}$  $\{11, 4\}$ {33, 159.5} , {34, 260.484} , {35, 2741.34} , {35, 194.156} , {36, 1604.94} ,  ${33, 2}$  $\{17, 3\}$  $\{7, 6\}$  $\{35, 2\}$  ${9, 5}$ {37, 207.734} , {38, 829.406} , {39, 431.} , {39, 241.531} , {40, 417.344} ,  ${37, 2}$  ${19, 3}$  $\{13, 4\}$  $\{39, 2\}$  $\{20, 3\}$ {41, 292.016} , {43, 340.703} , {44, 1444.63} , {44, 1279.39} , {45, 715.625} ,  $\{41, 2\}$  ${43, 2}$  $\{11, 5\}$  $\{22, 3\}$  ${15, 4}$  $\{45, 414.5\}$ ,  $\{46, 853.156\}$ ,  $\{47, 597.203\}$ ,  $\{48, 5446.38\}$ ,  $\{48, 3562.98\}$  ${45, 2}$  $\{23, 3\}$  ${47, 2}$  $\{8, 7\}$  ${12, 5}$ 

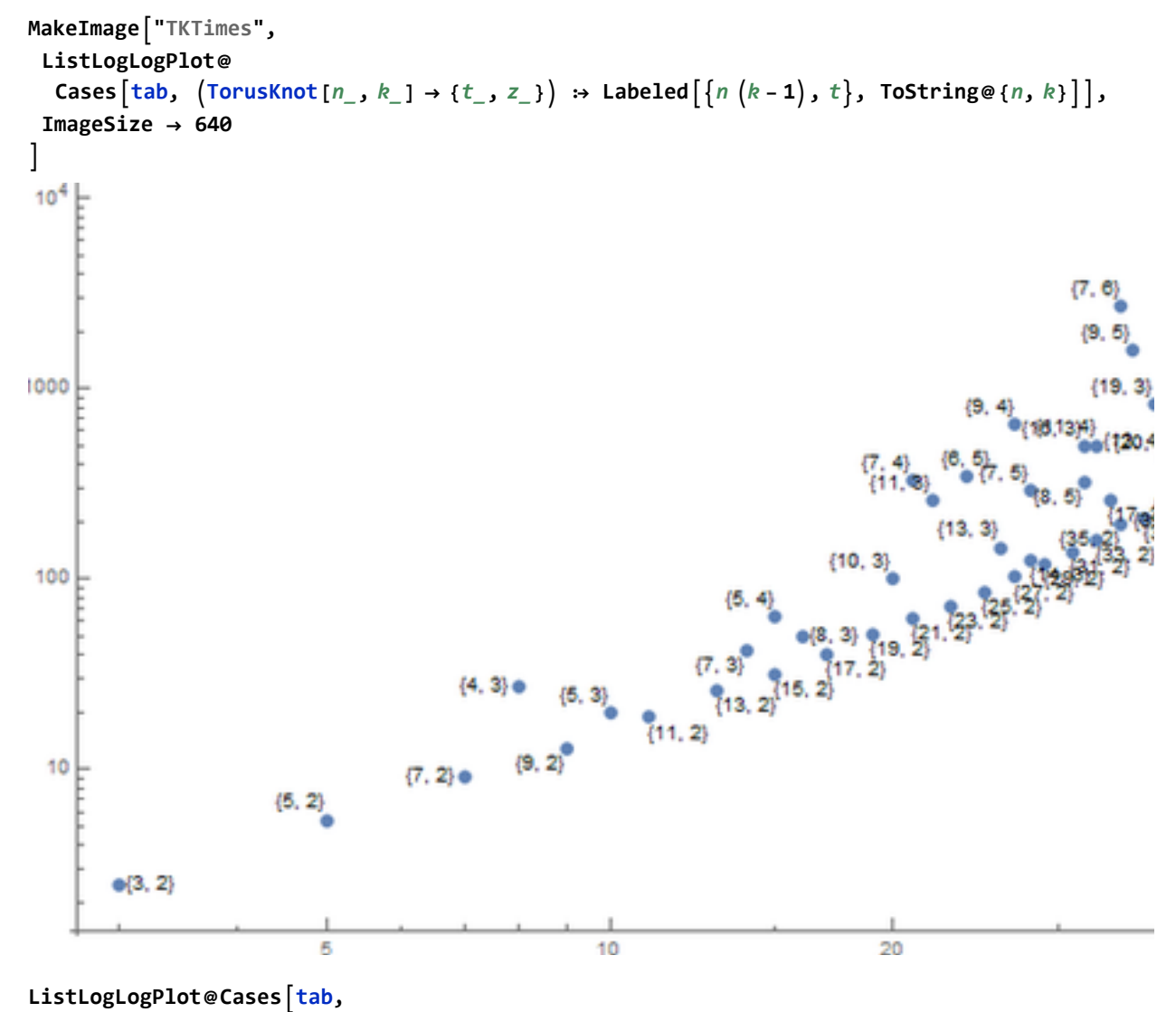

 $\big(\text{TorusKnot}\, [n_-, k_+] \stackrel{\cdot}{\rightarrow} \{t_-, z_+\}\big)$   $\Rightarrow$  Labeled $\big[\big\{n(k-1), t\big\}, \text{ Style}[\text{ToString}\, \{n, k\}, \text{Timy}]\big]\big]$ 

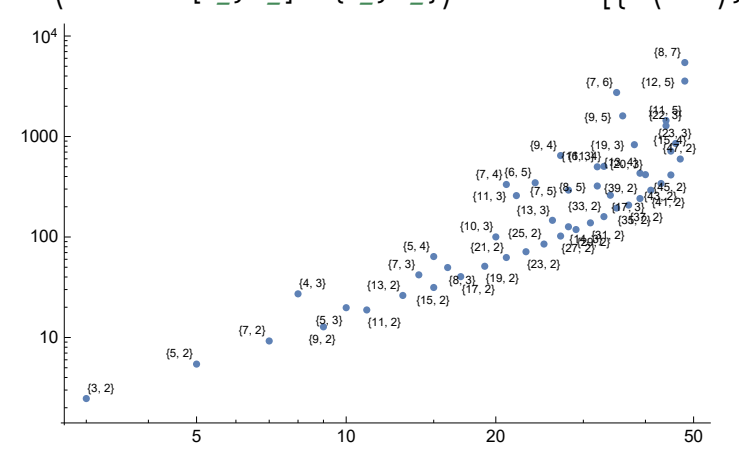

```
Export"TKTimes.pdf",
 ListLogLogPlot@Casestab, TorusKnot[n_, k_] → {t_, z_} ⧴
       \text{Labeled}\left\{\left\{n \left(k-1\right), t\right\}, \text{Style}\left\{\text{ToString@}\left\{n, k\right\}, \text{Timy}\right\}\right\}1
TKTimes.pdf
```
## The Essence

 **/: [**ω1\_**,** L1\_**,** Q1\_**,** P1\_**] ≡ [**ω2\_**,** L2\_**,** Q2\_**,** P2\_**] := Expand@Together**  $\Theta$  ( $\omega$ 1 =  $\omega$ 2 **∧** L1 = L2 **∧** Q1 = Q2 **∧** P1 = P2);

**al** $[K_1 : 21[K_1 : 21K_2 : 21K_1 : 21K_2 : 21K_2 : 21K_2 : 21K_2 : 21K_2 : 21K_2 : 21K_2 : 21K_2 : 21K_2 : 21K_2 : 21K_2 : 21K_2 : 21K_2 : 21K_2 : 21K_2 : 21K_2 : 21K_2 : 21K_2 : 21K_2 : 21K_2 : 21K_2 : 21K_2 : 21K_2 : 21K_2 : 21K_2 : 21K_2 : 21K_2 : 2$  $ap[K] := al[K] / . t^{n-1} / ; n < 0 \Rightarrow 0;$ 

**al /@ AllKnots[{0, 5}]**

$$
\left\{1, -1+\frac{1}{t}+t, 3-\frac{1}{t}-t, 1+\frac{1}{t^2}-\frac{1}{t}-t+t^2, -3+\frac{2}{t}+2t\right\}
$$

**ap /@ AllKnots[{0, 5}]**  ${1, -1 + t, 3 - t, 1 - t + t<sup>2</sup>, -3 + 2 t}$ 

```
e[K_{\perp}] := e[K] = Expand[Together[\frac{(\texttt{t} z1[K][4]] \ / \ . \ \texttt{c} \ | \ \texttt{u} \ | \ \texttt{w} \rightarrow \texttt{0}) + \texttt{al}[K]^3 \ \texttt{t}^2 D[\texttt{al}[K], \ \texttt{t}]}{(\texttt{t}-1)^2 \ \texttt{al}[K]^2}]];
ep[K_ ] := e[K] /. t^n<sup>-</sup> /; n < 0 \Rightarrow 0;
```

```
e /@ AllKnots[{0, 5}]
```

```
\{0, \frac{1}{t}+t, 0, \frac{2}{t^3}+\frac{3}{t}+3t+2t^3, -4+\frac{5}{t}+5t\}
```
**ep /@ AllKnots[{0, 5}]**  $\{0, t, 0, 3t + 2t^3, -4t + 5t\}$ 

```
Union@Table [e[K] = ep[K] + (ep[K] / . t \rightarrow 1/t) - (ep[K] / . t \rightarrow 0), {K, AllKs}]{True}
```

```
Union@Table
```

```
Z1[K] \equiv \mathbb{E}[a1[K], 0, 0,\text{all}\left[\texttt{K}\right]^{2}\left(\left(\texttt{t-2+t^{-1}}\right)\texttt{e}[\texttt{K}]+\texttt{dl}\left[\texttt{K}\right]\texttt{D}[\text{all}\left[\texttt{K}\right],\texttt{t}\right]\left(\frac{\left(4+\texttt{t}-\texttt{t}^{2}\right)\,\left(\texttt{u}\,\texttt{w}+\left(\texttt{t}-\texttt{1}\right)\,\texttt{c}\right)}{2\,\left(\texttt{t}-\texttt{1}\right)}-\texttt{1}\right)\right]\right),{K,
   AllKs}
```
{True}

### Power

**Length@AllKnots[{0, 10}]** 250 **Length@Union@Table[{ap[K], ep[K]}, {K, AllKnots[{0, 10}]}]** 250 **Length@Union@Table[{Kh[K], HOMFLYPT[K]}, {K, AllKnots[{0, 10}]}]** KnotTheory: Loading precomputed data in Kh4Knots`. KnotTheory: Loading precomputed data in PD4Knots`. KnotTheory: The HOMFLYPT program was written by Scott Morrison. 249 Length@Union@Table[{Kh[K], HOMFLYPT[K], Kauffman[K]}, {K, AllKnots[{0, 10}]}] KnotTheory: Loading precomputed data in Kauffman4Knots`. 250 **Length@AllKnots[{0, 11}]** 802 **Length@Union@Table[{ap[K], ep[K]}, {K, AllKnots[{0, 11}]}]** 788 **Length@Union@Table[{Kh[K], HOMFLYPT[K]}, {K, AllKnots[{0, 11}]}]** KnotTheory: Loading precomputed data in Kh4Knots11`. KnotTheory: Loading precomputed data in DTCode4KnotsTo11`. KnotTheory: The GaussCode to PD conversion was written by Siddarth Sankaran at the University of Toronto in the summer of 2005. 772 Length@Union@Table[{Kh[K], HOMFLYPT[K], Kauffman[K]}, {K, AllKnots[{0, 11}]}] KnotTheory: Loading precomputed data in Kauffman4Knots11`. 787 Length@Union@Table[{ap[K], ep[K], Kh[K], HOMFLYPT[K]}, {K, AllKnots[{0, 11}]}] 788 **Length@AllKnots[{0, 12}]** 2978

# **Length@Union@Table[{ap[K], ep[K]}, {K, AllKnots[{0, 12}]}]**

#### 2883

#### **Length@Union@Table[{Kh[K], HOMFLYPT[K]}, {K, AllKnots[{0, 12}]}]**

KnotTheory: Loading precomputed data in KnotTheory/12A.dts.

KnotTheory: The Khovanov homology program JavaKh-v2 is an update of Jeremy Green's program JavaKh-v1, written by Scott Morrison in 2008 at Microsoft Station Q.

KnotTheory: Loading precomputed data in KnotTheory/12N.dts.

2786

#### Length@Union@Table[{Kh[K], HOMFLYPT[K], Kauffman[K]}, {K, AllKnots[{0, 12}]}]

KnotTheory: The Kauffman polynomial program was written by Scott Morrison. 2882

```
Length@Union@Table[{ap[K], ep[K], Kh[K], HOMFLYPT[K]}, {K, AllKnots[{0, 12}]}]
2885
```
### **Genus**

#### Select[AllKnots[{0, 12}], 2 ThreeGenus[#] -1 == Exponent[ep[#], t] &] // Length

KnotTheory: The 3-genus data known to KnotTheory` is taken from Charles Livingston's http://www.indiana.edu/∼knotinfo/. KnotTheory: Loading precomputed data in IndianaData`.

KnotTheory: The three genus program was written by Jake Rasmussen of Princeton University.

- Get: Cannot open DiscreteMath`Combinatorica`.
- **Needs:** Context DiscreteMath`Combinatorica` was not created when Needs was evaluated.
- Get: Cannot open DiscreteMath`Combinatorica`.
- Needs: Context DiscreteMath`Combinatorica` was not created when Needs was evaluated.
- Get: Cannot open DiscreteMath`Combinatorica`.
- **General:** Further output of Get::noopen will be suppressed during this calculation.
- Needs: Context DiscreteMath`Combinatorica` was not created when Needs was evaluated.
- **General:** Further output of Needs::nocont will be suppressed during this calculation.

2530

**AllKnots[{0, 12}] // Length**

2978

**2978 - 2530**

448

```
Select[AllKnots[{0, 12}], 2 ThreeGenus[#] - 1 < Exponent[ep[#], t] &]
```

```
{}
```

```
af = Select[AllKnots[{0, 12}], ThreeGenus[#] =!= Exponent[ap[#], t] &]
{Knot[11, NonAlternating, 34], Knot[11, NonAlternating, 42],
Knot[11, NonAlternating, 45], Knot[11, NonAlternating, 67], Knot[11, NonAlternating, 73],
Knot[11, NonAlternating, 97], Knot[11, NonAlternating, 152], Knot[12, NonAlternating, 23],
Knot[12, NonAlternating, 28], Knot[12, NonAlternating, 31], Knot[12, NonAlternating, 51],
Knot[12, NonAlternating, 56], Knot[12, NonAlternating, 63], Knot[12, NonAlternating, 87],
Knot[12, NonAlternating, 124], Knot[12, NonAlternating, 129],
Knot[12, NonAlternating, 132], Knot[12, NonAlternating, 221],
Knot[12, NonAlternating, 231], Knot[12, NonAlternating, 256],
Knot[12, NonAlternating, 257], Knot[12, NonAlternating, 264],
Knot[12, NonAlternating, 267], Knot[12, NonAlternating, 268],
Knot[12, NonAlternating, 293], Knot[12, NonAlternating, 313],
Knot[12, NonAlternating, 321], Knot[12, NonAlternating, 411],
Knot[12, NonAlternating, 430], Knot[12, NonAlternating, 457],
Knot[12, NonAlternating, 519], Knot[12, NonAlternating, 665],
Knot[12, NonAlternating, 750], Knot[12, NonAlternating, 808],
Knot[12, NonAlternating, 812], Knot[12, NonAlternating, 830]}
```

```
Column@Table[{K, g = ThreeGenus[K], Exponent[ap[K], t],
   Exponent [ep[K], t], Exponent [ep[K], t] = 2g - 1, [K, af]{Knot} [11, NonAlternating, 34], 3, 0, 2, False }{Knot[11, NonAlternating, 42], 2, 0, 2, False}\{\text{\tt Knot}\left[11,\ \text{\tt NonAlternative},\ 45\right],\ 3,\ 2,\ 3,\ \text{\tt False}\}\{Knot[11, NonAlternating, 67], 2, 1, 2, False\}{Knot[11, NonAlternating, 73], 3, 2, 2, False}{Knot[11, NonAlternating, 97], 2, 1, 2, False}{Knot[11, NonAlternating, 152], 3, 2, 3, False}\{Knot[12, NonAlternating, 23], {1, 2}, 1, 3, 3 = {1, 3}\}{Knot[12, NonAlternating, 28], 3, 2, 3, False}{Knot}[12, NonAlternating, 31], 3, 1, 3, False}{Knot[12, NonAlternating, 51], 2, 1, 2, False}
{Knot}[12, NonAlternating, 56], 3, 2, 2, False}{Knot}[12, NonAlternating, 63], 3, 2, 3, False}{Knot[12, NonAlternating, 87], 3, 2, 3, False}\{Knot[12, NonAlternating, 124], \{1, 2\}, 1, 3, 3 = \{1, 3\}\}\{Knot[12, NonAlternating, 129], 3, 1, 3, False}
{Knot[12, NonAlternating, 132], 3, 2, 3, False}
{Knot}[12, NonAlternating, 221], 3, 2, 2, False}{Knot[12, NonAlternating, 231], 3, 2, 3, False}{Knot}[12, NonAlternating, 256], 3, 2, 4, False}{Knot}[12, NonAlternating, 257], 3, 2, 4, False}{Knot[12, NonAlternating, 264], 3, 2, 4, False}{Knot}[12, NonAlternating, 267], 3, 2, 4, False}{Knot[12, NonAlternating, 268], 2, 1, 2, False}{Knot}[12, NonAlternating, 293], 2, 1, 3, True}{Knot}[12, NonAlternating, 313], 2, 0, 2, False\}{Knot} [12, NonAlternating, 321], 2, 1, 3, True}
{Knot} [12, NonAlternating, 411], 2, 1, 3, True}
{Knot} [12, NonAlternating, 430], 2, 0, 2, False }{Knot} [12, NonAlternating, 457], 2, 1, 3, True}
\{Knot[12, NonAlternating, 519], \{1, 2\}, 1, 3, 3 = \{1, 3\}\{Knot[12, NonAlternating, 665], \{2, 3\}, 2, 4, 4 = \{3, 5\}\}{Knot[12, NonAlternating, 750], 3, 2, 5, True}{Knot[12, NonAlternating, 808], 3, 2, 3, False}{Knot[12, NonAlternating, 812], 3, 2, 4, False}{Knot[12, NonAlternating, 830], 3, 2, 5, True}Select[af, 2 ThreeGenus[#] - 1 == Exponent[ep[#], t] &]
{Knot[12, NonAlternating, 293], Knot[12, NonAlternating, 321],
```
Knot[12, NonAlternating, 411], Knot[12, NonAlternating, 457], Knot[12, NonAlternating, 750], Knot[12, NonAlternating, 830]}

## GST48

**ap[GST[48]]**

13 - 7 t - 2  $t^2$  + 5  $t^3$  - 2  $t^4$  -  $t^6$  + 2  $t^7$  -  $t^8$ 

**ep[GST[48]]**

```
-36 - 11 t + 148 t<sup>2</sup> - 226 t<sup>3</sup> + 132 t<sup>4</sup> + 108 t<sup>5</sup> - 242 t<sup>6</sup> +
  166 t^7 - 8 t^8 - 62 t^9 + 42 t^{10} + 2 t^{11} - 32 t^{12} + 33 t^{13} - 18 t^{14} + 5 t^{15}
```
## **Misc**

```
Expand [(t - 2 + t^{-1}) e[\#] & /@ AllKnots [3, 7)] // Column
2 + \frac{1}{t^2} - \frac{2}{t} - 2t + t^20
6 + \frac{2}{t^4} - \frac{4}{t^3} + \frac{5}{t^2} - \frac{6}{t} - 6t + 5t^2 - 4t^3 + 2t^418 + \frac{5}{t^2} - \frac{14}{t} - 14t + 5t^210 + \frac{1}{t^2} - \frac{6}{t} - 6t + t^216 + \frac{1}{t^4} - \frac{6}{t^3} + \frac{13}{t^2} - \frac{16}{t} - 16t + 13t^2 - 6t^3 + t^412 + \frac{3}{t^6} - \frac{6}{t^5} + \frac{8}{t^4} - \frac{10}{t^3} + \frac{11}{t^2} - \frac{12}{t} - 12 t + 11 t<sup>2</sup> - 10 t<sup>3</sup> + 8 t<sup>4</sup> - 6 t<sup>5</sup> + 3 t<sup>6</sup><br>60 + \frac{14}{t^2} - \frac{44}{t} - 44 t + 14 t<sup>2</sup>
-56 - \frac{9}{t^4} + \frac{26}{t^3} - \frac{41}{t^2} + \frac{52}{t} + 52t - 41t^2 + 26t^3 - 9t^4-112 - \frac{24}{t^2} + \frac{80}{t} + 80t - 24t^2114 + \frac{9}{t^4} - \frac{34}{t^3} + \frac{70}{t^2} - \frac{102}{t} - \frac{102}{t}t + 70t^2 - 34t^3 + 9t^4<br>78 + \frac{1}{t^4} - \frac{10}{t^3} + \frac{36}{t^2} - \frac{66}{t} - 66t + 36t^2 - 10t^3 + t^4-22 - \frac{3}{12} + \frac{14}{1} + 14t - 3t^2
```
TimeUsed[]

4525.16